# *Dynamiques de plantation / replantation cacaoyères en Côte d'Ivoire : comparaison de choix techniques avec Olympe*

Olivier DEHEUVELS<sup>(1)</sup>

(1) : CIRAD-CP – Programme Cacao – TA 80/PS1 – Boulevard de la Lironde – 34398 Montpellier Cedex 5 – France. Tél. : (00 33) 04 67 61 45 36 – Fax : (00 33) 04 67 61 59 83. Email : **olivier.deheuvels@cirad.fr**

# **RESUME**

Le verger cacaoyer ivoirien entre actuellement dans une phase de vieillissement consécutive aux importantes vagues d'extensions sur abattis-brûlis des années 1970-80. Or les travaux décrivant ce phénomène sont peu nombreux et traitent d'aires géographiques souvent restreintes. Dans le cadre d'un Projet de rechercheaction pour la régénération des cacaoyères ivoiriennes, mené conjointement par le Centre National de la Recherche Agronomique (CNRA) et le Centre de coopération Internationale en Recherche Agronomique pour le Développement (CIRAD), il convenait de disposer d'un descriptif fiable et récent des cacaoyères et des pratiques paysannes dans l'ensemble des zones de production. C'est dans ce but qu'un réseau d'enquêtes a été mis en place par le projet dans sept zones représentatives de l'ensemble des régions de production du pays. Durant six mois, des informations concernant près de 500 producteurs de cacao ont été réunies par enquêtes semidirectives. Une partie des informations collectées par ces enquêtes a été traitée par le logiciel d'analyse économique "Olympe", afin de comparer les contraintes agronomiques et économiques de trois itinéraires techniques d'installation de cacaoyère sur différents précédents : le semis direct sur abattis-brûlis, la transplantation sur jachère à *Chromolaena odorata* de plants produits en pépinière pleine terre ou enfin en pépinière en sachets.

Ce travail a permis d'identifier et de mieux comprendre certaines contraintes de production paysannes. Il a ainsi conduit à une meilleure compréhension des déterminants et de la dynamique de replantation et de réhabilitation cacaoyère en Côte d'Ivoire.

**Mots clef** : Côte d'Ivoire ; cacao ; plantation ; replantation ; itinéraires techniques ; milieu paysan

#### **Séminaire « Olympe » Montpellier, France, septembre 2003**

# **INTRODUCTION**

Depuis les années 1970, la Côte d'Ivoire est le premier producteur mondial de cacao avec aujourd'hui plus d'un million de tonnes par an, soit près de 45% de la production mondiale. Environ 500 000 producteurs et leurs familles travaillent dans les exploitations cacaoyères, soit un quart de la population ivoirienne. Selon Freud et al. (2000), dans ces exploitations de 13 à 20 ha en moyenne, le cacao représente plus de 75 % de la surface mise en culture. Il est aussi la première source de revenu agricole pour ces cacaoculteurs ivoiriens dont 43 % n'ont pas d'autre revenu.

Or, depuis son introduction à la fin du 19<sup>e</sup> siècle au sud-est du pays, la cacaoculture ivoirienne se développe sur défriche et brûlis de la forêt primaire. Les cacaoculteurs bénéficient ainsi de la « rente-forêt » décrite par Ruf (1987) et procèdent par extension des surfaces chaque fois que cette rente s'épuise. La progression continue de ce front pionnier sur la forêt atteint aujourd'hui la frontière ouest de la Côte d'Ivoire. Dans le même temps, les cacaoyères en place vieillissent (selon Kéli et Assiri (2001), 70% des plantations sont âgées de 11 à 30 ans) et se dégradent. Certains producteurs replantent déjà, avec des difficultés considérables, sur des précédents non forestiers.

Dans ce contexte et pour appuyer ces initiatives, un projet de recherche-action entre le CIRAD et le CNRA œuvre à mettre au point des techniques de replantation et de réhabilitation des vieux vergers de cacaoyers en Côte d'Ivoire, comme alternative aux pratiques actuelles de défriche-brûlis. Pour ce faire, la première phase de travail a consisté à dresser un état actualisé de la cacaoculture ivoirienne à partir d'enquêtes de terrain réalisées dans l'ensemble des zones de production cacaoyère du pays. Ce bilan a été présenté au cours de la 14<sup>e</sup> Conférence Internationale sur la Recherche Cacaoyère (Aguilar et al., 2003 ; Assiri et al., 2003 et Deheuvels et al., 2003). La seconde étape de nos travaux consiste à comprendre les déterminants des pratiques de plantation/replantation cacaoyère paysannes. Nous présentons ici une première approche agro-économique effectuée à l'aide du logiciel d'analyse et de simulation économique « Olympe ». Ce logiciel nous a permis d'effectuer une analyse comparative des périodes et des coûts induits par trois itinéraires techniques paysans de plantation ou de replantation cacaoyère.

## **MATERIEL ET METHODES**

## *1- Définitions*

La littérature traitant du renouvellement des plantations cacaoyères abonde de mots clés dont peu d'auteurs donnent une définition. Nous retiendrons ici celle de Ruf et Allagba (2001) reposant sur la nature du précédent cultural :

- 9 le terme de « *plantation »* désignera un verger installé sur défriche de forêt primaire. Il s'applique donc aux créations de cacaoyères sur fronts pionniers (Ruf, 2000) ;
- 9 le terme de « *replantation »* correspondra à l'installation de cacaoyers sur un précédent cultivé ou sur une jachère herbacée, arbustive ou arborée.

En outre, nous reprenons dans notre analyse les termes de l'approche systémique qui permet d'aborder des systèmes complexes en intégrant un grand nombre de facteurs. Cette approche permet de pousser le degré de complexité de l'analyse bien au delà de ce que permet généralement la recherche agronomique classique. Elle repose sur l'idée (Sébillote, 1978) qu'il est possible de conduire une même culture selon plusieurs itinéraires techniques différents parce que construits sur des logiques différentes. Les termes employés ici sont définis comme suit :

Un "*système de culture*" est "*l'ensemble des modalités techniques mises en oeuvre sur des parcelles traitées de manière homogène. Chaque système de culture se définit selon :* 

- *la nature des cultures et leur ordre de succession*
- *les itinéraires techniques appliqués à ces cultures (la suite logique et ordonnées des pratiques culturales) en y incluant le choix des variétés pour les cultures retenues".*

Un système d'activité est un système non agricole présentant une similarité en terme de « système » avec ces derniers (unité familiale de transformation d'huile de palme, de confiture, de fruits séchés...).

L'ensemble des systèmes de culture, d'élevage et d'activité sont regroupés en *système de production* qui *est une combinaison des facteurs de production au sein d'une unité de production* (Badouin, 1988).

# *2- Problématique*

Dans le contexte décrit en introduction, il nous a paru essentiel de pouvoir décrire et comparer les itinéraires techniques de plantation et de replantation pratiqués en milieu paysan en Côte d'Ivoire. Cette démarche devant nous permettre d'identifier les itinéraires techniques paysans les plus innovants et les plus adaptés à l'évolution prévisible des ressources forestières ivoiriennes. Elle devait également nous permettre d'évaluer et d'expliquer les différences existant entre les pratiques paysannes de plantation et de replantation et les pratiques recommandées par la recherche ivoirienne.

Les informations collectées par enquêtes nous autorisaient une comparaison sous deux aspects : économique et agronomique. Nous avons choisi d'utiliser "Olympe" car ce logiciel se prête parfaitement à ces types de comparaisons, grâce notamment à ses modules de gestion des temps de travaux ainsi qu'à ses modules permettant de prendre en compte sur une même sole une culture principale et ses cultures associées.

L'objectif de cet article est donc de comparer les itinéraires techniques de plantation et de replantation les plus courament rencontrés en milieu paysan ivoirien, en associant à l'approche socio-économique, permise par Olympe, une approche socioagronomique permise par notre expérience du terrain et certaines informations d'ordre qualitatif obtenues par les enquêtes.

# *3- Enquêtes de terrain*

Entre mai 2002 et mars 2003, près de 500 producteurs de cacao ont été enquêtés dans sept secteurs représentatifs des principales zones de production cacaoyère du pays (Figure 1). Après prospection dans l'ensemble des régions de production cacaoyères, ces secteurs ont été choisis de manière à couvrir au mieux le territoire cacaoyer ivoirien.

Les entretiens étaient menés par 7 enquêteurs formés et qualifiés, sur la base d'un questionnaire déclaratif concernant des informations d'ordre agronomique, économique et sociologique. Les exploitations enquêtées étaient choisies au hasard parmi l'ensemble des producteurs de cacao dans la zone de travail de chaque enquêteur. Les questions posées pouvaient être ouvertes (informations qualitatives) ou fermées (données quantitatives). Le nombre de parcelles de plantation/replantation enquêtées est de 561, avec une répartition relativement homogène dans chaque secteur (Tableau 1).

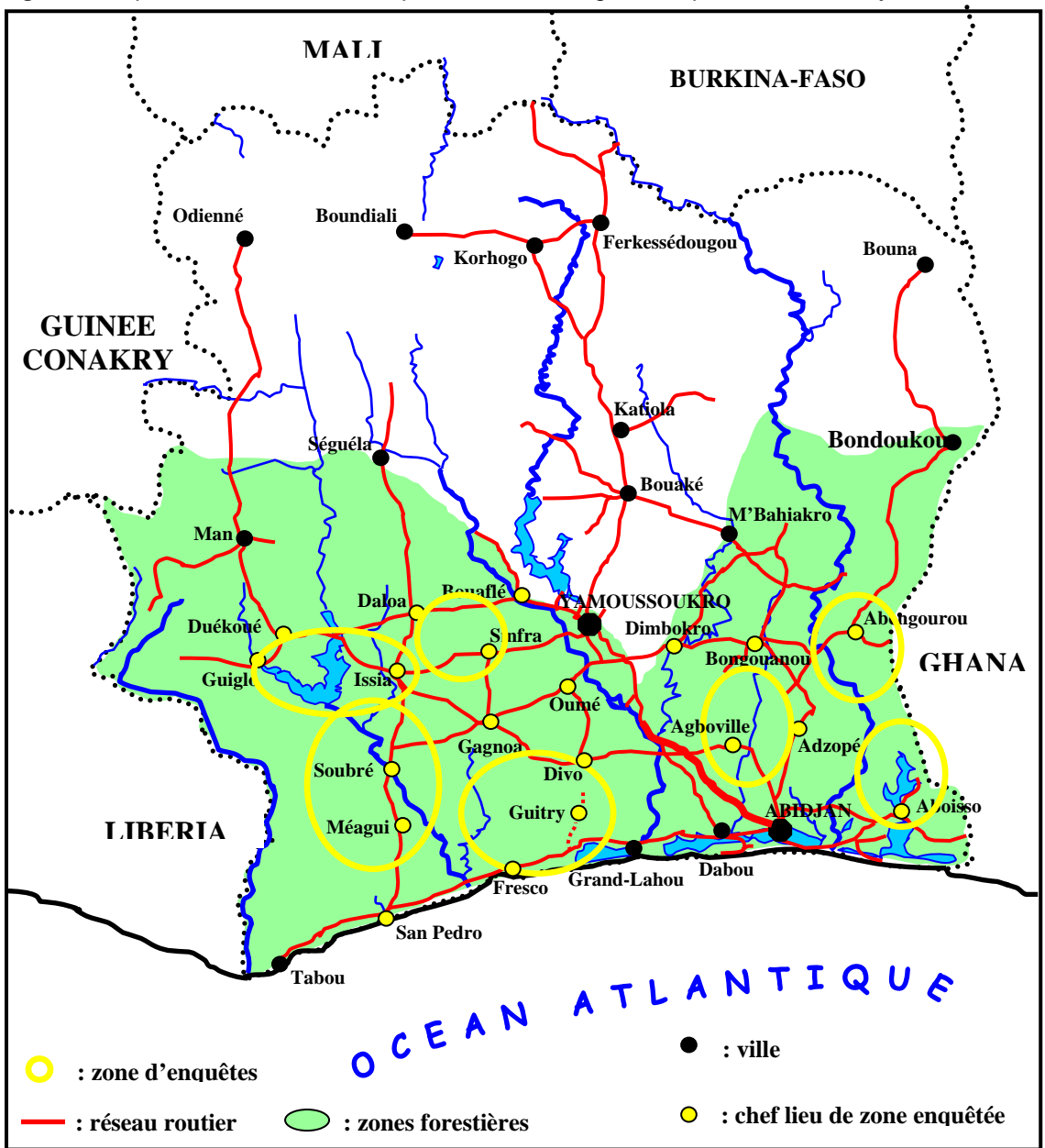

*Figure 1 : répartition des zones d'enquêtes dans les régions de production cacaoyère ivoiriennes* 

| Région d'enquêtes        | Nombre d'enquêtes | Proportion (%) |
|--------------------------|-------------------|----------------|
| ABENGOUROU               | 93                | 16,5           |
| <b>ABOISSO</b>           | 103               | 18,0           |
| AGBOVILLE - BONGOUANOU   | 70                | 12,5           |
| <b>DIVO - FRESCO</b>     | 87                | 15,5           |
| <b>GUIGLO - ISSIA</b>    | 67                | 12,0           |
| DALOA - BOUAFLE - SINFRA | 75                | 13,5           |
| <b>SOUBRE - MEAGUI</b>   | 66                | 12,0           |
| TOTAL                    | 561               | 100            |

*Tableau 1 : répartition des enquêtes réalisées selon des zones d'enquêtes.*

#### *4- Analyse des données*

L'INRA, le CIRAD et l'IAMM sont à l'origine de la conception et de la "tropicalisation" du logiciel "Olympe". Ce logiciel allie trois fonctions principales :

- 1. une fonction base de données / calculateur de type tableur où des fonctions automatisées et manuelles permettent de répondre facilement à tout questionnement d'ordre économique. Cette fonction nous a permis d'effectuer la saisie des données agronomiques (Surfaces, rendements, productions, nature des intrants utilisés et unités de mesure,...) et économiques (Coûts, produits, temps de travaux et disponibilités en main d'oeuvre,...) apportées par les enquêtes,
- 2. une fonction d'outil de simulation qui permet une modélisation fonctionnelle des exploitations agricoles et/ou de leurs composantes (systèmes de culture, d'élevage ou d'activités) pour l'analyse des stratégies paysannes. Cette fonction a été utilisée ici au niveau des systèmes de culture, pour simuler des parcelles-type où étaient appliqués successivements chacun des trois itinéraires techniques étudiés ici. Grâce aux jeux de données saisi au préalable, il a été possible de faire varier les paramètres agronomiques et économiques propres à chaque situation et de comparer les résultats obtenus en conséquence,
- 3. une fonction d'outil d'analyse prospective de l'évolution des systèmes. Elle permet de tester leur robustesse dans différents scénarios de prix ou de production, mais aussi de recréer un passé connu pour mieux l'expliquer. Cette fonction n'a pas été utilisée dans notre analyse.

En permettant la modélisation de systèmes réels afin de tester des choix et des hypothèses techniques paysannes, Olympe peut être un outil de développement du type « conseil de gestion ». Mais ce logiciel peut aussi être un outil de recherche qui permet, comme nous l'avons fait ici, la modélisation de systèmes théoriques moyens, issus d'une typologie préalable. Cette typologie a été établie en fonction de la technique d'installation de cacaoyère appliquée ainsi qu'en fonction du précédent cultural choisi pour la création de parcelle. Cette méthode nous a permis d'appréhender et de comparer des itinéraires techniques paysans de plantation/replantation complexes et diversifiés.

# **RESULTATS ET DISCUSSION**

#### *1- Les techniques de plantation et de replantation paysannes étudiées*

La technique paysanne d'installation de cacaoyère la plus pratiquée en Côte d'Ivoire, essentiellement dans les cas de plantation sur défriche de forêt, est sans conteste (Ruf, 2000 et 2001 ; Freud, 2000) celle du semis direct dans des buttes confectionnées auparavant pour l'igname, à raison de 2 à 3 fèves de cacao par butte, et au pied des bananiers plantains également installés au préalable, en association avec d'autres cultures vivrières (tarot, aubergine, piment…). Nos observations le confirment (Figure 2) avec près de 60 % des installations de cacaoyères effectuées en semis direct (SD).

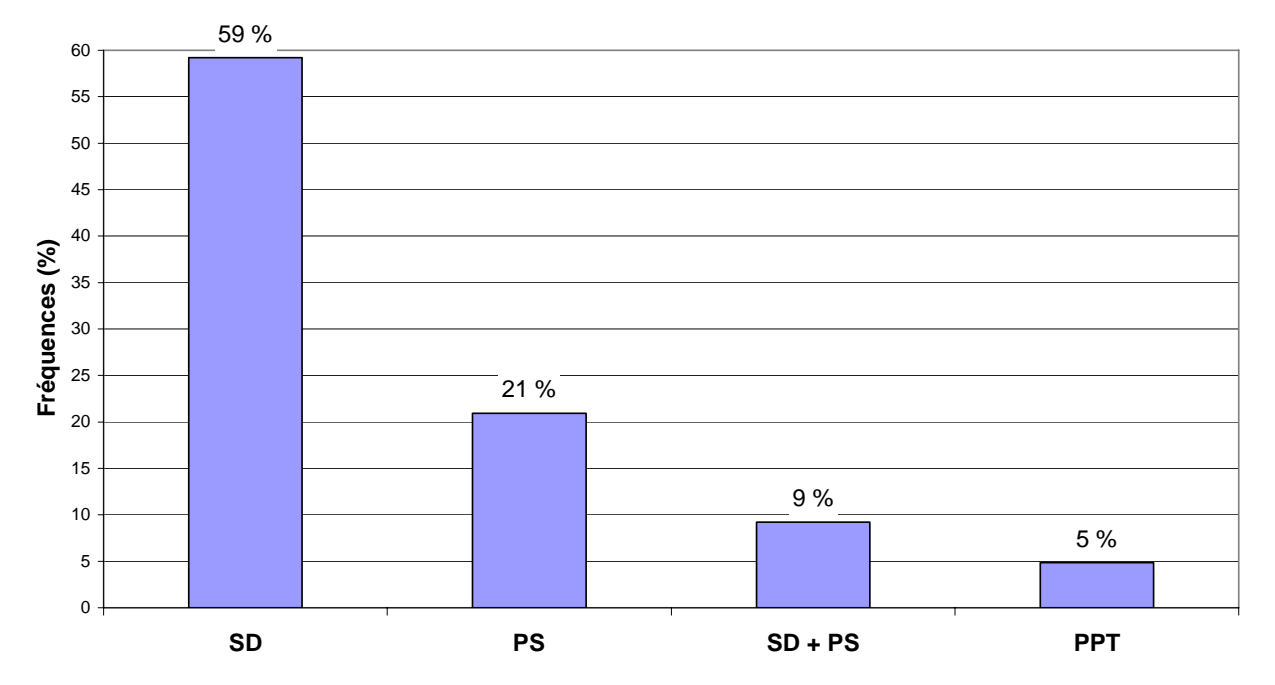

Figure 2 : Fréquence d'utilisation des 4 techniques paysannes d'installation de parcelles de cacaoyers les plus employées

La réalisation de pépinières semées en pleine terre (PPT) n'est pratiquée que dans 5 % des cas. Elle consiste à effectuer un lit de semis par ameublissement du sol sur 10 à 15 cm de profondeur. Ce lit est préparé au champ, sur le lieu même de la future plantation / replantation. Les fèves de cacao y sont directement semées en poquet.

La confection de pépinières semées dans des sachets de polyéthylène sous ombrière (PS) est relativement répandue (21%), en particulier dans l'Est et le Nord de la zone forestière ivoirienne (Figure 1).

Dans plus de 90 % des cas, la préparation de ces pépinières « pleine terre » (PPT) ou bien « sachets » (PS) est associée aux remplacements des pieds morts issus d'une installation en semis direct (SD).

## *2- Les calendriers d'installation de plantation*

La seconde étape de notre analyse a consisté à identifier, grâce aux possibilités d'analyse et de gestion des calendriers agricoles qu'offre « Olympe », les périodes de production de matériel végétal et d'installation des cacaoyères paysannes en fonction de chacune des trois techniques décrites précédemment.

Dans le cas des installations de parcelles, 90 % est réalisé entre avril et août (Figures 3, 4 et 5). La production de plantules connaît des périodes très distinctes selon qu'il s'agit de pépinières « sachet » (PS) où elle est étalée sur 6 mois, d'octobre à mars, ou de pépinières en pleine terre (PPT) où elle est restreinte à 4 mois (mars à juin) très rapprochés de la période de transplantation.

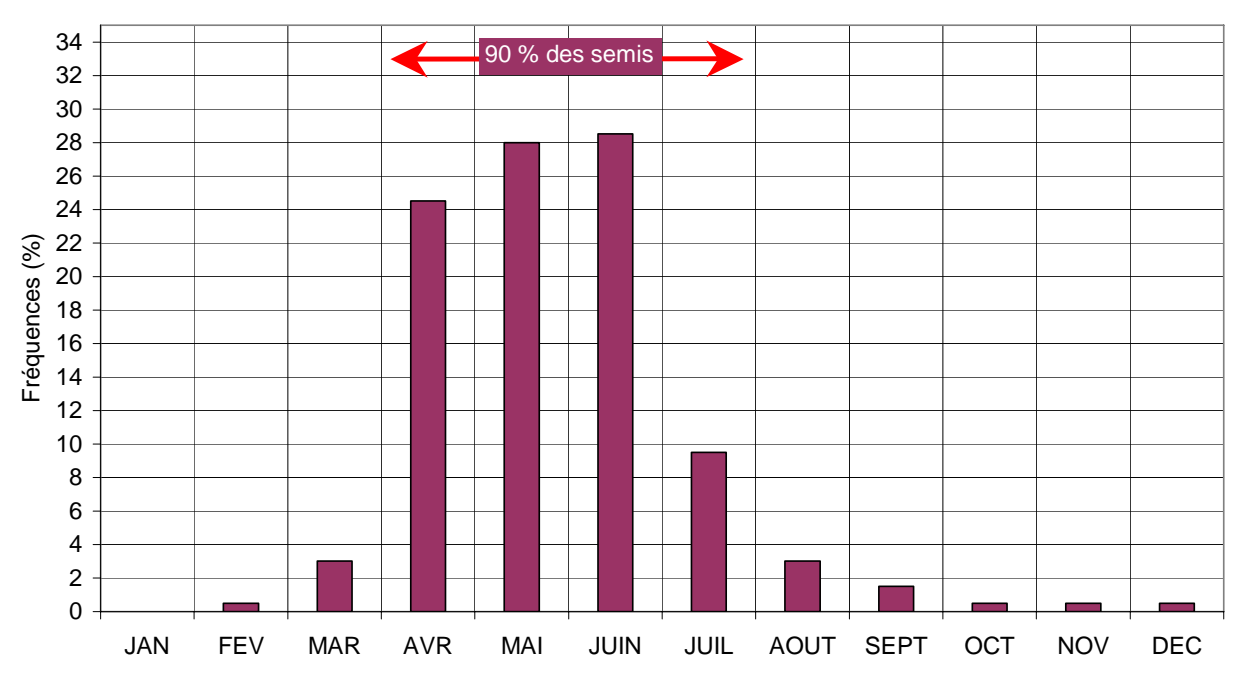

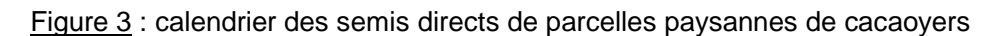

En effet, les plants issus de pépinière PPT sont transplantés après seulement 1 à 2 mois de croissance en moyenne (Figure 5) alors que les plants issus de PS le sont à l'âge de 5 à 6 mois en moyenne (Figure 4).

Le semis direct (Figure 3) est effectué sur une période relativement plus courte (4 mois) que les transplantations qui sont étalées sur 5 à 6 mois.

Les fèves utilisées en SD doivent impérativement être semées au plus tôt après le début des pluies afin que les plantules puissent croître suffisamment avant les 4 mois de saison sèche qui débuteront en décembre. Les plantules transplantées ont quant à elles l'avantage d'avoir un système aérien et racinaire déjà développé et peuvent, pour cette raison, être installées plus tardivement.

Il est ainsi courant pour un cacaoculteur créant une nouvelle parcelle, de réaliser un semis direct fin avril ainsi qu'une pépinière PPT au même moment en prévention des mortalités.

Ceci lui permet de remplacer rapidement, entre juin et août, les plants morts et les fèves non germées.

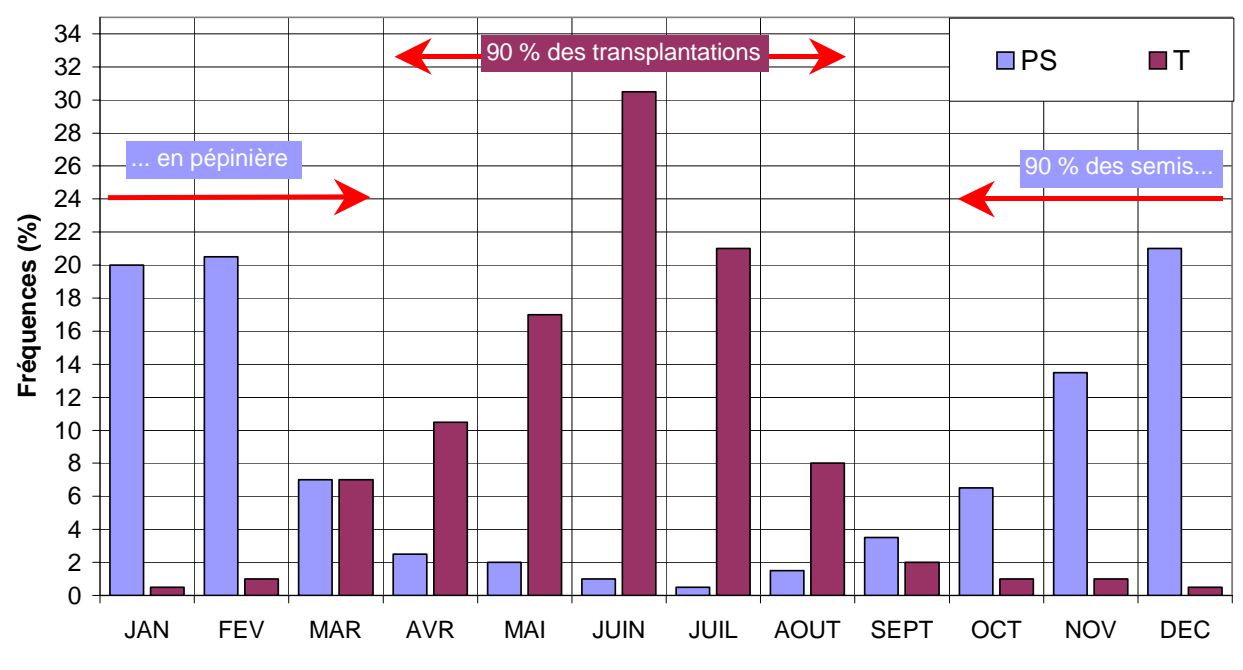

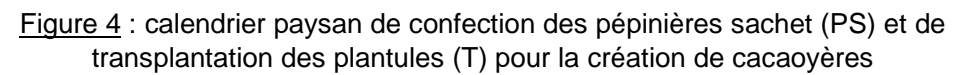

En revanche, la méthode de la pépinière PS présente deux inconvénients majeurs :

- la création d'une pépinière PS et les soins à apporter aux plantules coûtent relativement plus cher et demandent plus de temps qu'une pépinière PPT.

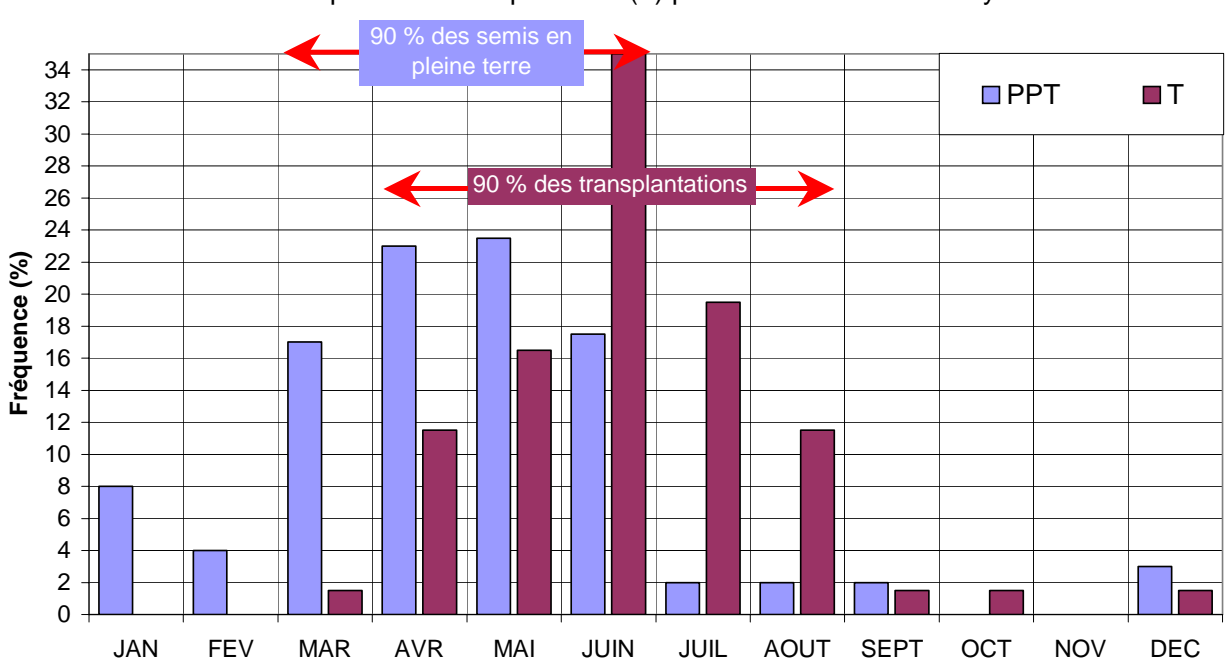

Figure 5 : calendrier paysan de confection des pépinières en pleine terre (PPT) et de transplantation des plantules (T) pour la création de cacaoyères

- la confection et l'entretien de la pépinière PS (Figure 4) doivent être effectués entre octobre et mars. Or la rentrée scolaire ayant lieu en septembre, l'agriculteur vient d'engager des dépenses conséquentes pour scolariser ses enfants. Il se trouve alors, début octobre, en situation de besoin de trésorerie. Or c'est en novembre que débute la récolte principale qui durera jusqu'en février. A cette époque, l'agriculteur consacre tous ses efforts à la récolte du cacao et est très peu disponible pour d'autres activités,

Ceci explique pourquoi la confection d'une pépinière PS est en majorité réalisée pour fournir un petit nombre de plantules destinées aux remplacements de pieds morts et non pour fournir un grand nombre de plants destinés à l'installation d'une parcelle. Elle est donc pratiquée, mais à moindre coûts, uniquement dans le but d'effectuer des remplacements et donc toujours a posteriori, une année après l'installation de la parcelle.

## *3- Analyse économique*

Par l'évaluation de l'investissement initial et du temps de retour sur investissement, nous proposons ici une comparaison économique des trois techniques décrites précédemment afin de renforcer notre analyse comparative. Pour ce faire, nous avons pris en compte les trois situations les plus courantes d'utilisation des trois techniques décrites ci-dessus, en appliquant un prix du cacao marchand de 650 FCFA / kg.

# *3.1. La technique de création de parcelle par semis direct*

Le semis direct (Figure 6) est généralement effectué sur abbatis-brûlis. Ce travail conséquent de préparation du terrain est donc pris en compte dans le coût d'installation initial. Il comprend la fauche et l'abattage des arbustes à la machette ainsi que l'abattage ou le brûlis de 75 % des grands arbres.

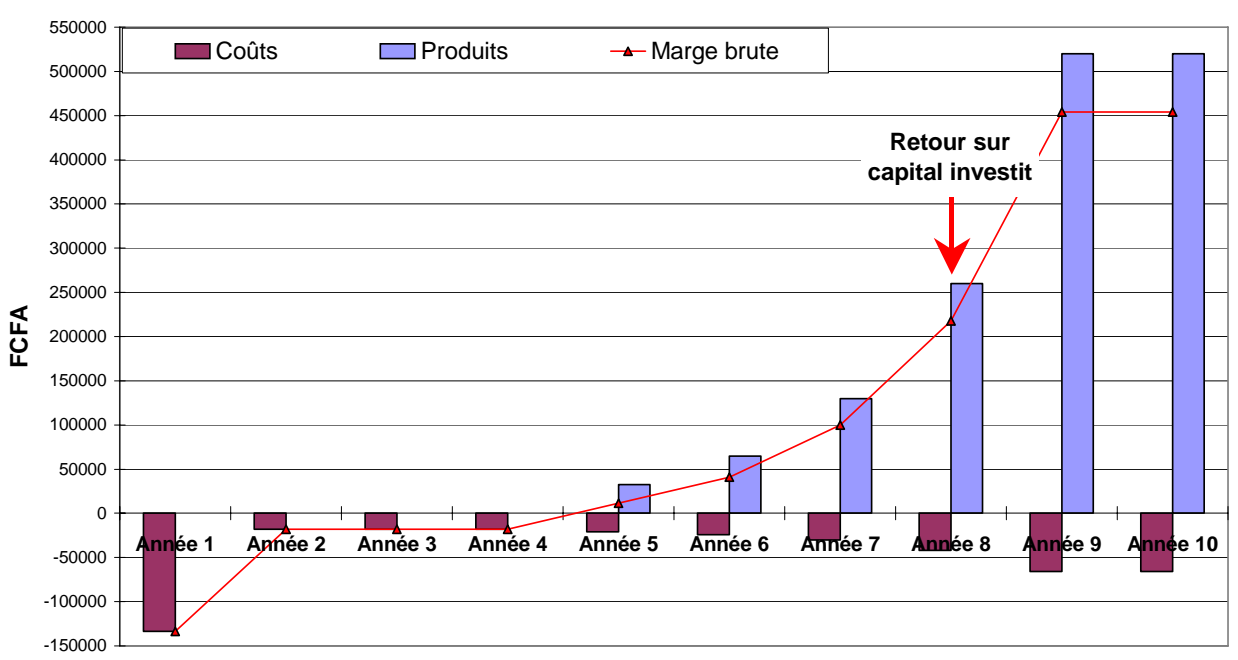

Figure 6 : Evolution sur 10 ans des coûts, des produits et de la marge brute générés par 1 ha de cacaoyère paysanne installée en semis direct

Le matériel végétal utilisé pour le semis direct est constitué de cabosses tout venant que l'agriculteur achète à un cacaoculteur voisin au prix moyen couramment pratiqué de 30 FCFA / cabosse. Les cacaoyers entrent en production en année 5, soit 4 ans après semis, ce qui correspond à la précocité observée en milieu paysan pour ce type de matériel végétal. A partir du semis, 2 fauches sont pratiquées la première année puis trois les années suivantes. Le rendement est de 50 kg de cacao sec en année 5 et se duplique chaque année pour se stabiliser à partir de l'année 9 à 800 kg/ha/an.

La marge dégagée par la culture n'est positive qu'à partir de l'année 5, soit 4 ans après le semis. La récupération du capital investi n'a lieu qu'en année 8, soit 7 années après l'investissement initial.

## *3.2. La technique de replantation avec réalisation d'une pépinière en sachets*

L'installation d'une plantation à partir de plantules produites en pépinière « sachet » (Figure 7) est une pratique en général réservée aux terrains difficiles où les taux de mortalité au semis sont très élevés. Cette technique est donc essentiellement appliquée en replantation et principalement sur jachères à *Chromolaena odorata*. La préparation du terrain est moins pénible que dans le cas du semis direct et ne comprend qu'une fauche manuelle suivie d'un brûlis.

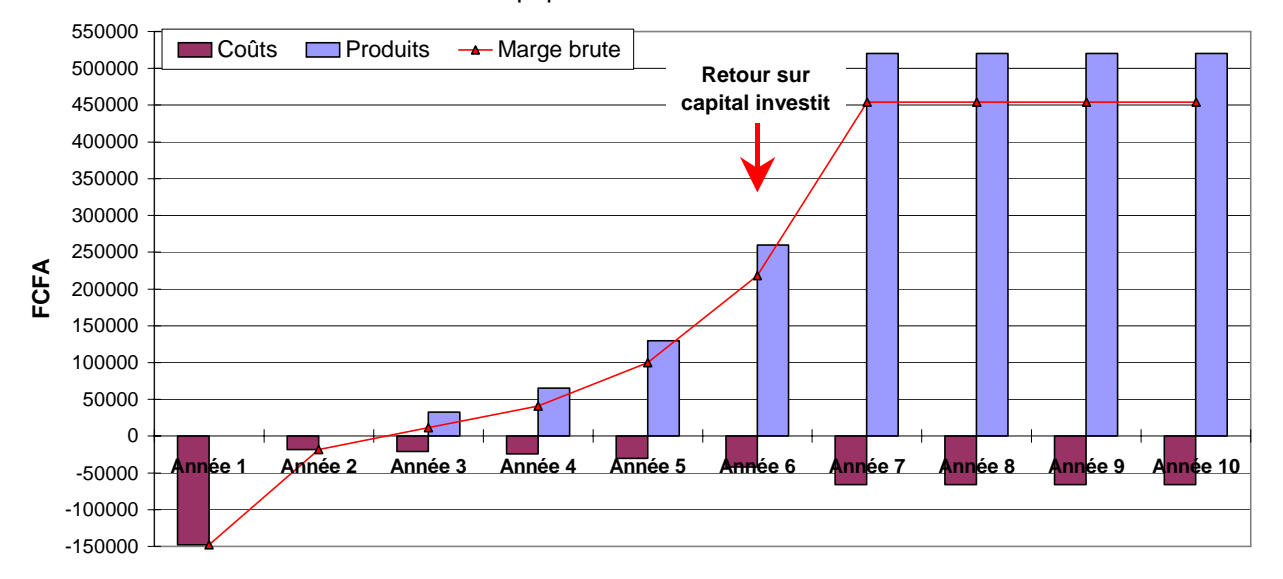

Figure 7 : évolution sur 10 ans des coûts, des produits et de la marge brute générés par 1 ha de cacaoyère paysanne replantée avec la technique de la pépinière en sachets

Le matériel végétal utilisé pour le semis en pépinière est constitué de cabosses que l'agriculteur achète comme étant issues de matériel végétal amélioré à un agent de l'ANADER (Services d'extension) au prix moyen couramment pratiqué de 40 FCFA / cabosse. Les cacaoyers entrent en production en année 3, soit 2 ans après transplantation, ce qui correspond à la précocité observée en milieu paysan pour ce type de matériel végétal. A partir du semis, 2 fauches sont pratiquées la première année puis trois les années suivantes.

Le rendement est de 50 kg de cacao sec en année 3 et se duplique chaque année pour se stabiliser à partir de l'année 7 à 800 kg/ha/an.

La marge dégagée par la culture est positive dès l'année 3, soit 2 ans après la transplantation. La récupération du capital investi a lieu en année 6, soit 5 années après l'investissement initial qui n'est, dans ces conditions, que de 13 000 FCFA supérieur à celui d'une installation en semis direct.

## *3.2. La technique de replantation à partir d'une pépinière en pleine terre*

L'installation d'une parcelle à partir de plantules produites en pépinière de pleine terre (Figure 8) est en général pratiquée dans les mêmes conditions que l'utilisation de pépinières « sachets », c'est-à-dire principalement sur des jachères à *Chromolaena odorata*. La préparation du terrain ne comprend donc qu'une fauche manuelle suivie d'un brûlis.

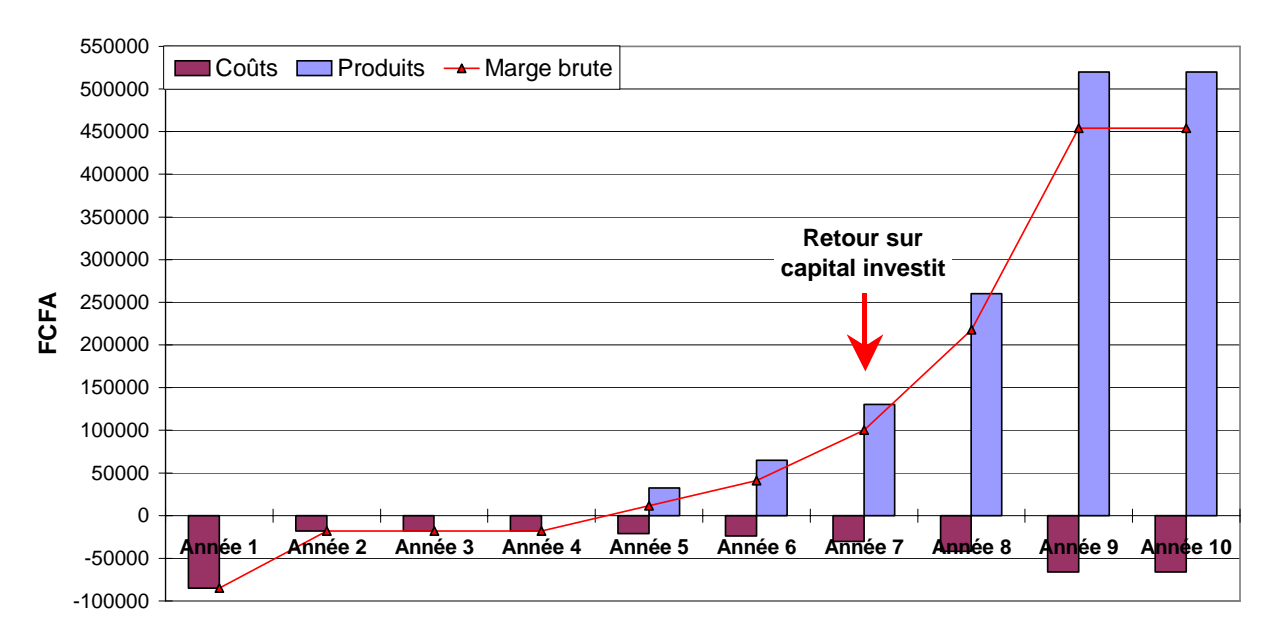

Figure 8 : évolution sur 10 ans des coûts, des produits et de la marge brute générés par 1 ha de cacaoyère paysanne replantée avec la technique de la pépinière en pleine terre

Le matériel végétal utilisé pour le semis en pépinière de pleine terre est constitué de cabosses tout venant que l'agriculteur achète à un cacaoculteur voisin au prix moyen couramment pratiqué de 30 FCFA / cabosse. Les cacaoyers entrent en production en année 5, soit 4 ans après semis, ce qui correspond à la précocité observée en milieu paysan pour ce type de matériel végétal. A partir du semis, 2 fauches sont pratiquées la première année puis trois les années suivantes. Le rendement est de 50 kg de cacao sec en année 5 et se duplique chaque année pour se stabiliser à partir de l'année 9 à 800 kg/ha/an.

La marge dégagée par la culture n'est positive qu'à partir de l'année 5, soit 4 ans après le semis, ce qui correspond aux résultats donnés par le semis direct. Cependant, la récupération du capital investi intervient dès l'année 7, soit 6 années après l'investissement initial et 1 année plus tôt que le semis direct. En outre, la mortalité après transplantation est particulièrement forte dans ce type d'installation, à cause du très jeune âge (1 à 2 mois) des plantules au moment de la transplantation. Ceci implique généralement une à deux replantations en années 2 et 3.

# **CONCLUSION**

Il ressort de cette analyse que les techniques de création de plantations faisant appel à la confection préalable de pépinières et à des précédents en jachère herbacée ou arbustive sont économiquement plus rentables que la technique traditionnelle du semis direct sur buttes d'ignames après défriche de forêt. Cependant, elles ne prévalent qu'en situation d'installation sur jachère, c'est-à-dire généralement en l'absence d'un ombrage permanent et sans rente forêt (Ruf, 1999). Cette rente forêt a pour avantages, outre de fournir un sol enrichi par le brûlis d'une biomasse importante, d'être également un milieu peu ou pas contaminé par les maladies et ravageurs du cacaoyer. Dans le cas des installations sur précédents jachères, l'installation initiale d'un ombrage temporaire, les apports de fertilisants et les traitements anti-mirides dès les années suivant l'entrée en production sont toujours nécessaires.

Par ailleurs, la contrainte de temps liée à la technique de la pépinière sachet en fait un outil de replantation peu adapté au calendrier agricole. Il est en effet recommandé d'installer au champ les plantules produites par cette technique à l'âge de 5 à 7 mois. Cette durée peut être raccourcie mais avec le risque de pertes importantes à la transplantation par débilité des plants. Or peu d'agriculteurs investissant dans la confection d'une pépinière "sachet" souhaitent prendre un tel risque.

En conclusion, il apparaît que la confection de pépinières "sachet" peut être une alternative au semis direct à la condition que l'agriculteur puisse bénéficier au moment de sa mise en place d'un appui financier. Une mesure incitative aux techniques alternatives de replantation sur jachères en Côte d'Ivoire pourrait consister à mettre en place un système de crédit local à la confection de pépinières pour replantation.

La poursuite de l'identification et la hiérarchisation de ces contraintes et innovations techniques paysannes en matière de replantation devraient nous permettre de contribuer à la mise au point de techniques innovantes de replantation agroforestières, réellement adaptées aux contraintes locales et offrant une alternative au système pionnier actuel.

# **REMERCIEMENTS**

Nous remercions particulièrement le Ministère français des Affaires Etrangères pour son appui financier, ainsi que J.B. Bomoa Molokou, J. Kouadio N'Zoa, Yao Kra, G. Bahouan Koré, D. Koffi, M. Ougah Séry et B. Bébo, pour la qualité de leur travail d'enquêtes sur le terrain.

# **BIBLIOGRAPHIE**

AGUILAR P., KEHO Y., PAULIN D., N'KAMLEU G., RAILLARD A., PETITHUGUENIN P., DEHEUVELS O., GOCKOWSKI J., 2003. *L'évolution des*  vergers de cacaoyers en Côte d'Ivoire entre 1995 et 2002 – in : 14th International Cocoa Research Conference, Working paper, Accra (Ghana).

ASSIRI A.A., DEHEUVELS O., KEBE B.I., PETITHUGUENIN P., 2003. *Techniques*  paysannes de réhabilitation cacaoyère en Côte d'Ivoire – in : 14th International Cocoa Research Conference, Working paper, Accra (Ghana).

BADOUIN R., 1988. *La problèmatique économique de la mécanisation en agriculture* - in : Economie de la Mécanisation en Région Chaude. - Montpellier : Université de Montpellier 1.

DEHEUVELS O., ASSIRI A.A., PETITHUGUENIN P., KEBE B.I., FLORI A., 2003. *Production cacaoyere en cote d'ivoire : etat actuel du verger et pratiques paysannes –*in : 14th International Cocoa Research Conference, Working paper, Accra (Ghana).

DEHEUVELS O., ASSIRI A.A., FLORI A., PETITHUGUENIN P., KEBE B.I., 2003. *Techniques paysannes de plantation et de replantation cacaoyère en Côte d'Ivoire –* in : 14th International Cocoa Research Conference, Working paper, Accra (Ghana).

FREUD E.H., PETITHUGUENIN P., RICHARD J., 2000. *Les champs du cacao. Un défi de compétitivité Afrique-Asie* – Ed. Karthala-Cirad, 216 p.

KELI Z.J., ASSIRI A.A., 2001. *Essai de bilan et perspectives des systèmes de cultures associées à base de plantes pérennes en Côte d'Ivoire*. in : Conférence sur l'Avenir des Cultures Pérennes : Investissement et durabilité en zones tropicales humides, 5-9 Novembre 2001, Yamoussoukro (Côte d'Ivoire) – CD Rom.

RUF, F., 1999. *Comment et pourquoi la Côte d'Ivoire produit durablement plus d'un million de tonnes de cacao*. Afrique Agriculture, N° 268, mars 1999 ; 21-25.

RUF F., 2000. *Déterminants sociaux et économiques de la replantation*. OCL - Oleagineux, Corps Gras, Lipides, Vol. 7, n. 2, p. 189-196

RUF F., ALLAGBA K., 2001. *Décisions de plantation et replantation cacaoyères. Le cas des migrants Baoulés à Oumé (Côte d'Ivoire)*. in : Conférence sur l'Avenir des Cultures Pérennes : Investissement et durabilité en zones tropicales humides, 5-9 Novembre 2001, Yamoussoukro (Côte d'Ivoire) – CD Rom.

SEBILLOTTE M., 1978. *Itinéraires techniques et évolution de la pensée agronomique*. CR Acad. Sci. Agric. Fr. 11, 906-914